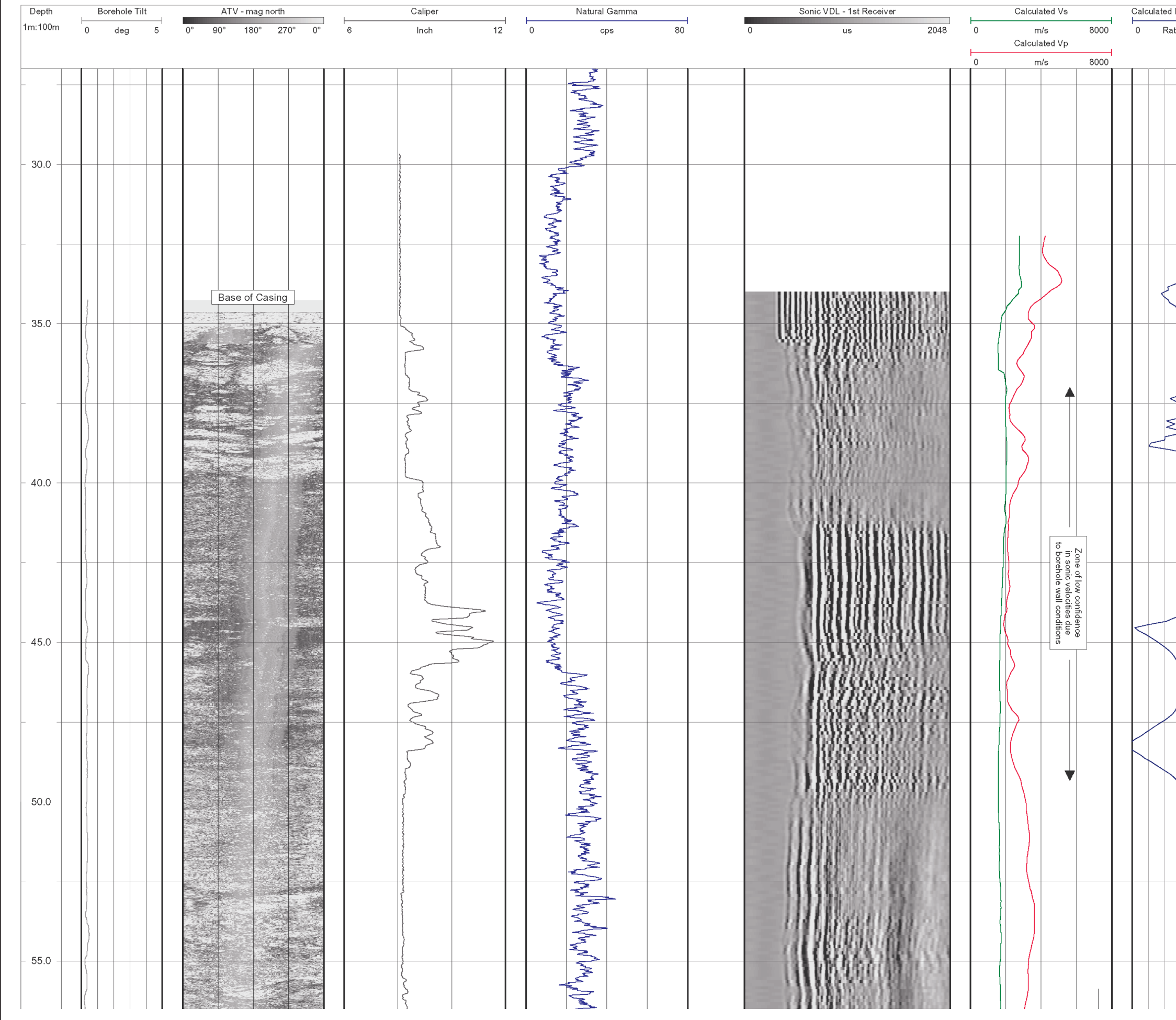

**ATE** 

٢'n. fg21

 $043$  $\frac{1}{2}$ WING I

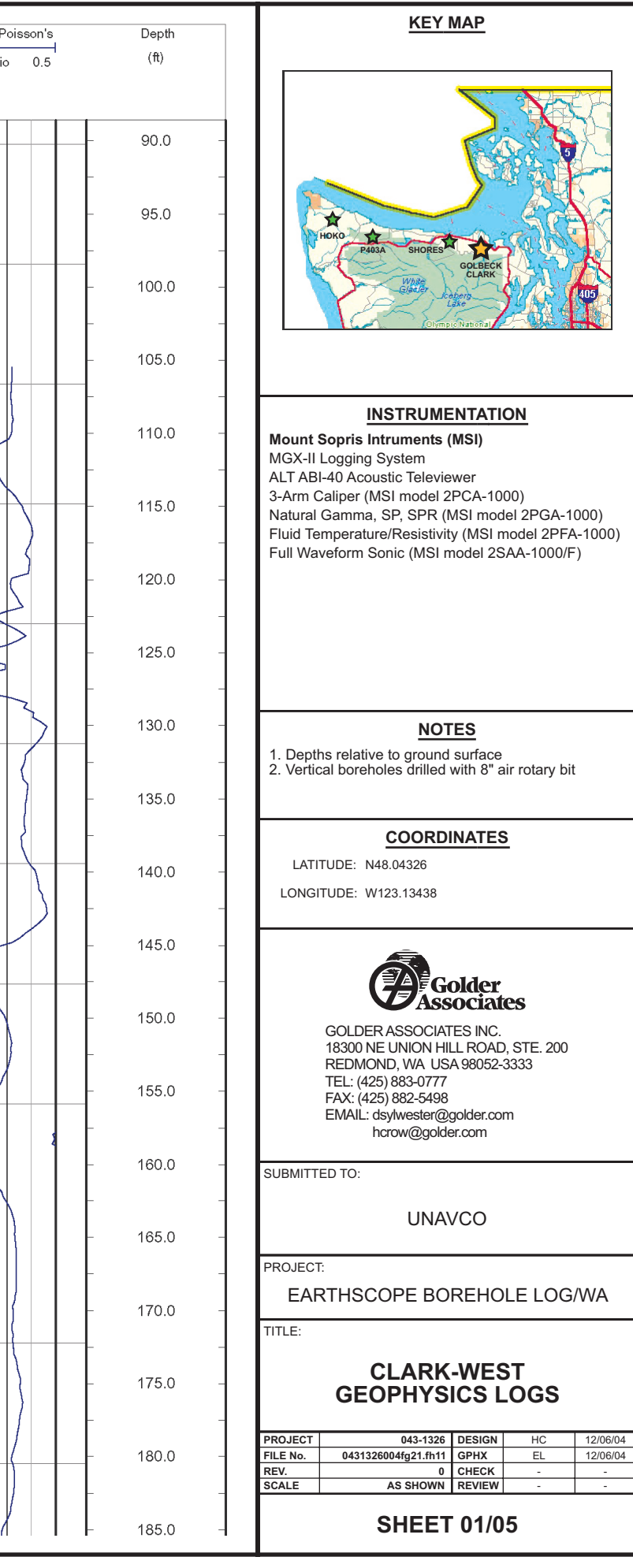